# **Neue Funktionen in speedyPDM 7.5**

## **7.5 SP5**

### **Allgemein**

- Zum Lesen und Schreiben von Excel Dateien wird kein MS-Excel mehr benötigt.
- $\circ$  Bei der Freigabe wird ein zusätzlicher Eintrag in der Versionsliste erstellt damit alle Änderungen Rückverfolgbar sind.
- Archivierte Projekte können wieder hergestellt werden.
- $\circ$  Befehle zum lokalen Arbeiten können nur ausgeführt werden, wenn aktuell kein CAD-System offen ist.
- Ordner-Auswahldialoge generell mit der Möglichkeit ein neuen Ordner zu erstellen.
- Performanceverbesserung bei der Anzeige von Vorschaubildern bei Variantendokumenten mit "Zeichnung pro Variante", wenn die Anzahl der Varianten sehr große ist.
- Auf Eigenschaften von [dm\_file]- und [dm\_version]-Tabelle kann nun in der Direktsuche zugegriffen werden wenn [dm\_directsearch] aktiv ist.
- $\circ$  Beim importieren mehrerer Emails wird die Option Email-Anhänge "Als Anhangdatei speichern" auch beim automatischen importieren der weiteren Emails angewendet.
- Layout Exportnamen definierbar über Parameter.

## **• Solidworks**

- Unterstützung für Solidworks 2024
- Ungültige Artikel können per Copy&Paste innerhalb Baugruppen nicht erneut verbaut werden.
- Performanceverbesserung beim Öffnen von Variantenzeichnungen.

### **Inventor**

- $\circ$  Neuer Befehl "Browser-Knoten umbenennen".
- o Neuer Konfigurationsparameter [inventor.autoset.browsernodename].
- $\circ$  Kopierte Teile/Baugruppen, die mit Hilfe der Inventor-Funktion "Kopieren" erstellt wurden können nun ebenfalls erkannt werden.

### **CAD**

- $\circ$  Beim Öffnen einer Baugruppe erscheint erscheint für alle Artikel mit entsprechender Teilverwendung ein Hinweisdialog.
- Benutzerwechsel möglich wie im Explorer.

## **BOM**

- Zeilenhöhe für Barcodes ist einstellbar.
- Berechnung der Zeilenhöhe, wenn ein Vorschaubild enthalten ist erfolgt anhand der echten Bildgröße.
- Jede Art von Stückliste kann als normaler User, mit entsprechenden Rechten, gelöscht werden.
- Beim Importieren einer CSV Datei kann definiert werden, ob für Dokumentnummer, die noch nicht existieren, ein neues Dokument erstellt werden soll.
- $\circ$  Manuelle Positionen, die z.B. durch Import entstanden sind zeigen nun auch eine Dokumentnummer an, auch wenn es kein Dokument dazu gibt.
- Manuell erstellte Positionen können auch einen beliebigen Text als Dokumentnummer erhalten. Damit können auch Positionen hinterlegt werden, die auf Artikel verweisen, die nicht im PDM angelegt sind.
- Strukturstückliste nachträglich erzeugen. Der Befehl "Tools">"Speichern als" im Explorer wurde dahingehend erweitert, dass nur Stücklisten erstellt werden können und der Stücklistentyp kann ausgewählt werden.
- ∘ Strukturstückliste nachträglich erzeugen. Der Befehl "Stückliste"> "Speichern" im Explorer wurde dahingehend erweitert, dass der Stücklistentyp ausgewählt werden kann.

### **Admin**

- Beim Anlegen einer Variante wird nun automatisch Eigenschaftentabelle des Grundartikels verwendet. Am Dokumenttyp für Varianten (dm\_variant) muss die Eigenschaftentabelle nicht mehr hinterlegt werden.
- Das Änderungsprotokoll zeigt zusätzlich zur Wert-Änderung auch den speedy-User, Windows-User und den Computernamen an von dem aus die Änderung durchgeführt wurde.
- Dokumentenstatus zurücksetzen: Suchfilter möglich, Alle Zeilen markieren möglich.

### **Scripting**

- Neues Event "OnPopulateNew" (document.vbs) wird beim Initialisieren des Neu-Dialog einmalig aufgerufen.
- o Script-Funktion FileOperations onFileExport erhält auch alle Eigenschaften des File-Objekts.

## **7.5 SP4**

### **Massendatenimport**

- Import von Fassadenelementbaugruppen aus Apollon möglich
- o Import von gespiegelten Teilen möglich
- o Import von AutoCAD Zeichnungen mit eXternen REFerenzen (XREF).

### **Allgemein**

- o Projekt bereinigen optimiert.
- Änderung der Protokollierungs-Level (log\_level).
- Vorschau für DWFx Dateien.
- Optimierungen und Erweiterungen beim Exportieren von Dokumenten

### **Stückliste**

- Handling von Zwischenebenen, die keinen definierten Einbauort in der E-Stücklisten haben.
- Existierende Dokumente beim Import aktualisieren.
- E-Baugruppen und E-Teile nach Import automatisch freigeben.
- Textausrichtung beim Speichern von Stücklisten als PDF teilweise verbessert.
- Erstellen von mehreren benutzerdefinierten Stücklisten im Neutralformat beim Statuswechsel.
- Performance beim Aufbau der Stückliste optimiert.

### **AutoCAD**

- Verbesserungen beim Arbeiten mit Layouts
- Unterstützung für große Stücklisten (>1000 Teile).
- **Tools**
	- Email versenden per Outlook ermöglicht Verlinkung (href) im Nachrichtenbody
- **Inventor**
- Masseeigenschaften aus iProperties werden in kg umgerechnet.
- Beim "Kopieren und Ersetzen" kann bei gedrückter Strg-Taste ein einzelner Knoten in der Baumstruktur aktiviert/deaktiviert werden.

### **Explorer**

- Verbesserte Protokollausgabe im Protokollfenster.
- Verbesserte Protokollierung beim Tauschen von Referenzen im Hinblick auf Fehlersuche.
- Im Karteireiter Teileverwendung können auch Stücklistenreferenzen angezeigt werden.

## **7.5 SP3**

- **Inventor**
	- Addin für Inventor 2024.
	- $\circ$  Keine unbeabsichtigten neuen Versionen mehr kurz nach der Freigabe.
	- Öffnen von Baugruppen beschleunigt, wenn im aisSpeedy.vbs die Skript-Funktion OnFileOpen verwendet wird.
- **Solidworks** 
	- Aktualisierung der SolidWorks Erscheinungsbilder / Farben von Materialien kann per Konfigurationsparamater [solidworks.material.database.ApplyAppearance] gesteuert werden.
- **CAD**
	- $\circ$  Bei "Anzeige Einstellung > Skalierung > 100%" werden speedy Dialog ebenfalls skaliert.
	- Die globalen Konfigurationsparameter [document.release.recreate], [document.pendingapproval.recreate] und [document.approve.recreate] können nun Dokumenttypspezifisch deaktiviert werden.
	- Roll-Up Fenster wird beim Minimieren von SolidWorks/Inventor ebenfalls ausgeblendet.

### **Stückliste**

- Verbesserte Darstellung der Stücklistenstruktur.
- Vorschaubild in Stückliste: Berechnung der Zeilenhöhe optimiert.
- Neuer Konfigurationsparameter [bom.color.darkratio]. Skalierwert um Zeilenfarben dunkler zu machen, wenn der visuelle Style dunkel ist.

### **Allgemein**

- Verbesserte Unterstützung des "Dark Mode"
- Email-Neu-Dialog kann nun auch Dokumentnummern abhängig von dynamischen Eigenschaften erstellen.
- Lizenz-Mechanismus unterstützt nun auch Terminal Server Umgebungen.
- Zugriff auf erweiterte Materialeigenschaften möglich (z.B. doc.MATERIAL.mat\_DIN).
- Performanceverbesserung beim Aufbau der Relationen-Liste.
- Dokument Export: PDF von Layouts werden ebenfalls beachtet.

### **Massendatenimport**

- Wenn keine Benennung 1 erkannt wurde wird diese automatisch mit dem Dateinamen gefüllt.
- APOLLON Unterordner werden ebenfalls importiert.
- **Admin**
	- Anpassung der Direktsuchfelder aktualisiert automatisch die Datenbank-Procedure.
	- In mehrsprachigen Umgebungen muss das "ID"-Feld nicht mehr der

Spaltenbeschreibung hinzugefügt werden wenn mehrere Sprachen gleichzeitig verwendet werden sollen.

## **7.5 SP2**

- **Massendatenimport**
	- Gleichbenannte Dateien aus unterschiedlichen Verzeichnissen werden als separate Dateien erkannt und importiert.
	- Optimierung beim Erkennen von Kaufteil-Baugruppen.
- **AutoCAD**
	- DXF Dateien können als Dokumentdatei mit AutoCAD bearbeitet werden ohne das AutoCAD diese automatisch in DWG umwandeln möchte.
- **Solid Edge** 
	- Analysieren von Dateireferenzen optimiert.
- **Solidworks**
	- Neuer Konfigurationsparameter [solidworks.bomtable.autoupdate] verhindert, dass die in Solidworks Zeichnungen eingefügte Stücklistentabelle durch speedyPDM aktualisiert wird.
- **Stückliste**
	- Performanceverbesserung beim Aufbau der Stücklistenspalten, wenn diese sich ändern durch einen anderen Stücklistentyp.

### **Allgemein**

- o Massendaten-Edit: Zusätzlicher Befehl/Button "Formeln vererben"
- $\circ$  Massendaten-Edit: Beim "Werte vererben" können die zu vererbenden Eigenschaften in einer Liste ausgewählt werden.

Im neuen Konfigurationsparameter [document.property.inherit.properties] kann bereits eine Liste der Eigenschaften vorgegeben werden.

- Verschieben von Dokumenten erweitert.
- Apple Dateiformat "HEIC" wird nun in der schnellen Vorschau angezeigt.
- Performance Optimierung beim beim Statuswechsel (Prüfung beantrag/abgeschlossen)
- **Scripting**
	- Neue Script-Funktionen
- **Mechatronische Stückliste**
	- o [EPLAN\_LOC] auch über BomPos definierbar.
	- BGR ist freigegeben: EPLAN-Import erfolgt auch in freigegebene BomPos.
	- Mapping im Admin definierbar.

## **7.5 SP1**

- **Mechatronische Stückliste**
	- Verbesserung beim Einlesen von Exceltabellen
- **Stückliste**
	- Gefilterte Stücklisten bei manuellen Ausdruck werden ebenfalls gefiltert ausgedruckt.

### **Allgemein**

- Eigenschaftsfeld "KOMMENTAR" kann per Eigenschaften-Format umbenannt werden.
- Im Event "OnChangeProp" kann das aktuelle Feld nun auch geändert/geleert werden.

### **Solidworks/Inventor/Solid Edge**

- $\circ$  Kaufteil mit U-Teilen in Baugruppe mit verwalteten Komponenten umwandeln.
- Die Inventor Stückliste zeigt bei z.B. Profilen aus dem Inhaltscenter als Anzahl die Länge des Profils an. Durch Sichtbar schalten der Spalten Objektmenge kann definiert werden, ob speedy die gezählte Objektmenge oder die Gesamtmenge (aufsummierte Länge) verwenden soll.
- Exemplareigenschaften können in speedy Stücklisten übernommen werden.

### **AutoCAD**

Neue acCoreConsole Addins für R23 und R24.

## **7.5**

### **Variantenhandling**

Varianten-Kinder erben bei der Erstellung die Eigenschaften der Varianten-Mutter, anschließend können alle Eigenschaften unabhängig von der Varianten-Mutter bearbeitet werden.

Bitte beachten Sie auch den neuen Konfigurationsparamater [document.property.inherit.applytype]

- Varianten können auch ohne CAD-Modell manuell erstellt werden.
- Erstellung manueller Varianten z.B. bei unterschiedlichen Oberflächenbehandlungen oder Farben.
- Performanceverbesserung beim Auflisten der Varianten.
- Tabellengesteuerte Variantenbearbeitung. Massendaten-Edit für Grundartikel und dazugehörige Varianten-Kinder.

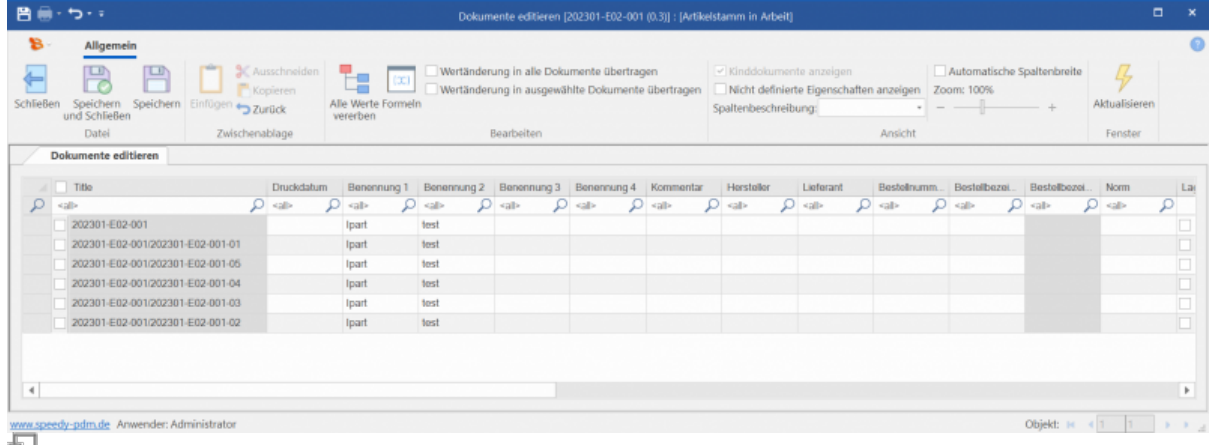

 $\circ$  Die Teilverwendung kann für jede Variante separat definiert werden. Varianten müssen nicht zwangsläufig die Verwendung vom Grundartikel erben.

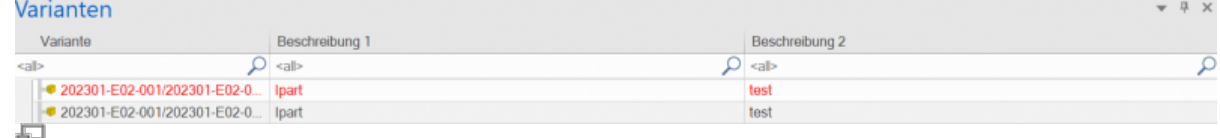

- Nachträglich hinzugefügte Variablen von iParts werden nun im Variantenartikel aktualisiert.
- Variantenprüfung mit Aktualisierung der jeweiligen Stückliste beim Speichern in Solidworks.

#### **Performanceverbesserung**

- Dokumentenliste wird schneller aufgebaut.
- o Strukturbaum im Explorer wird schneller aufgebaut.
- Performanceoptimierung beim Aufklappen von komplexen Ordnerstrukturen. Ordner, die nicht Projekt-Ordner sind laden beim Aufklappen nicht mehr die gesamte Unterstruktur nach.
- CAD-Addins konnten an vielen Stellen beschleunigt werden.
- Bei Verwendung des MYSQL Direkttreibers ca. 15% schnellere Datenbank abfragen.

#### **Stücklisten**

- Schnelle Voransicht aller Dateien der aktuellen Baugruppe bzw. der gewählten Position wie im Explorer.
- Hinzufügen von manuellen Positionen per Drag&Drop aus der Dokumentenliste. [bom\\_dragdrop.mp4](https://wiki.speedy-pdm.de/lib/exe/fetch.php?cache=&media=speedy:whatsnew:bom_dragdrop.mp4)
- Direktbearbeitung der Artikeleigenschaften in der Tabellenansicht der Stückliste.
- Darstellung von Vorschaubildern, Barcodes und QR-Codes in der Tabellenansicht.

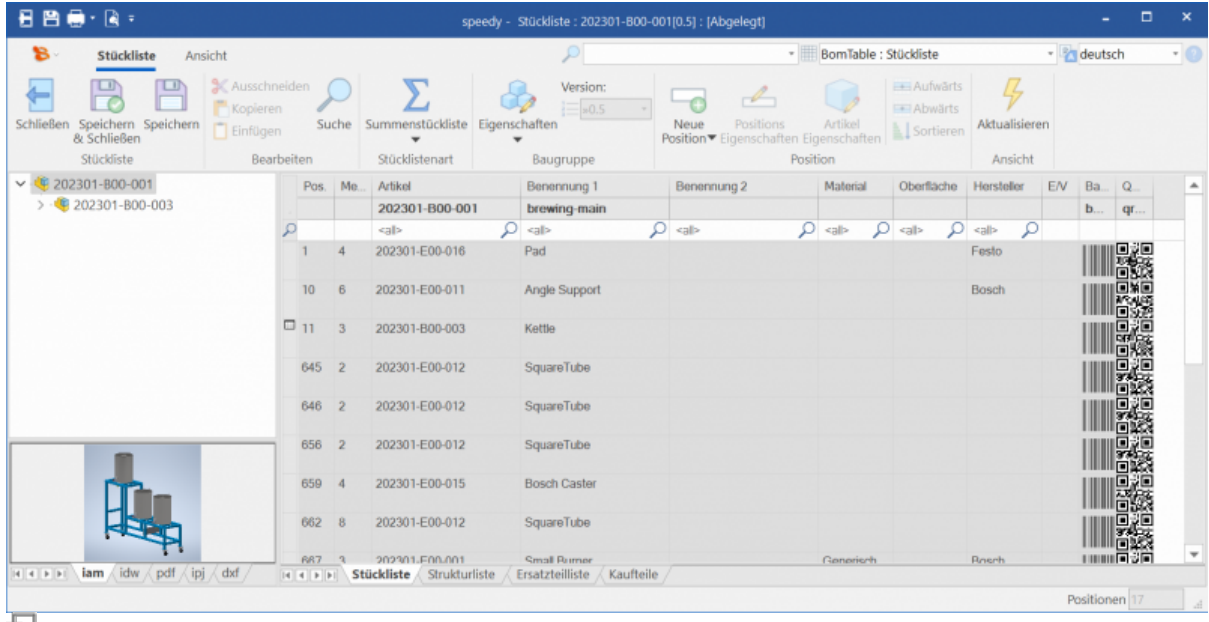

- Neuer, optimierter Excel Export inkl. Bilder, Barcode, QR-Code)
- Explorer zeigt bereits in der Dokumentenliste per Symbol an wenn eine Stückliste vorhanden ist.
- Manuelle Stücklistenposition können durch aktuelle Version ersetzen werden.

### **Mechatronische Stückliste**

ECAD Stücklistenimport

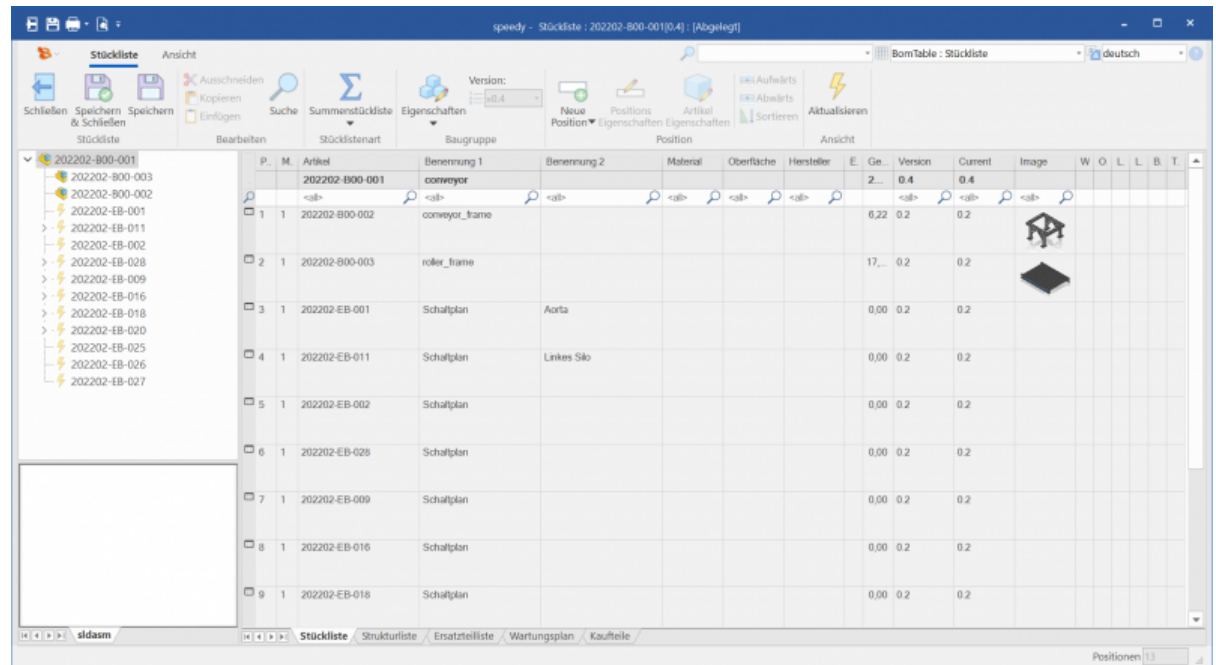

置

- Regelbasierter Import und Abgleich von ECAD Stücklisten (z.B. EPLAN).
- Einfach anpassbares Regelwerk ohne Programmierung.
- Automatisches Erstellen von E-Artikeln.

### **CAD-Addins**

- Solid Edge 2022/2023
- Solidworks 2023
- o Inventor 2023
- AutoCAD 2023

### **Inventor Addin**

Zusätzliches Browserfenster zeigt aktuelle Baugruppenstruktur und dient zur erweiterten Steuerung innerhalb einer Baugruppe.

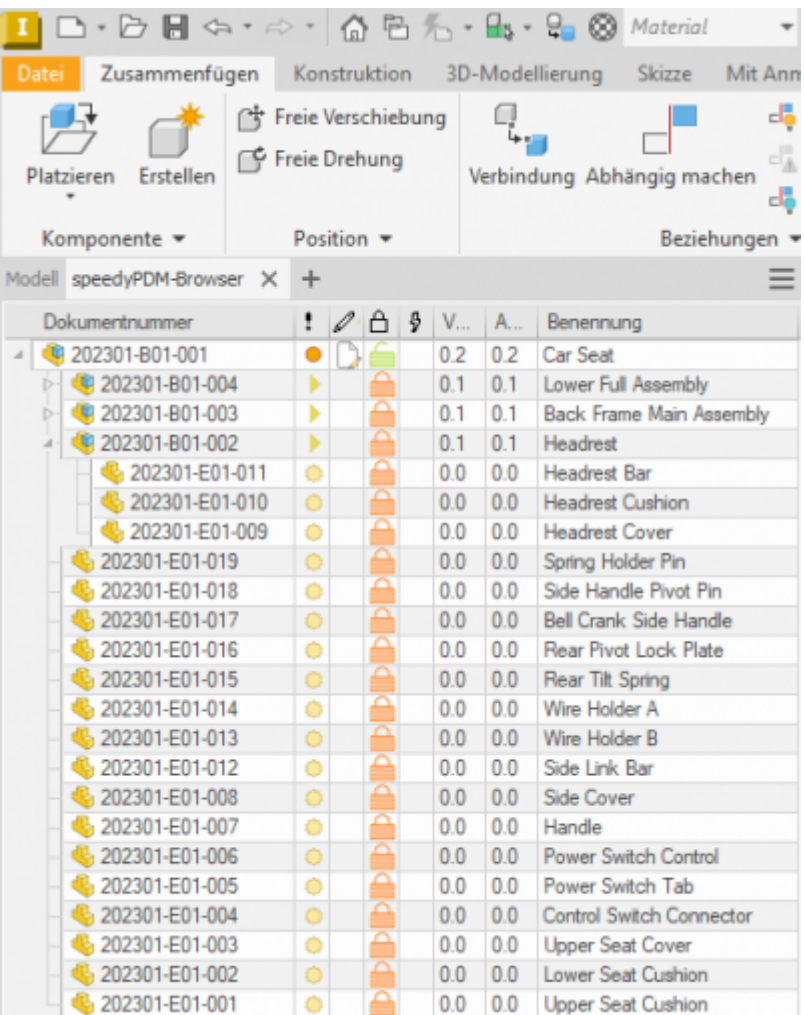

o Integrierter Referenzmanager.

Optimiert die Zusammenarbeit mehrerer CAD-User an einer Baugruppe.

#### **Administration**

石

- Anbindung an das Active-Directory, Import und Abgleich von Usern und Gruppen
- Verbesserte Anzeige der Rechte an Objekten.

#### **Jobserver**

- Neutralformaterstellung im Hintergrund.
- Benachrichtigung an die User nach der Fertigstellung.
- o Jobs können zu definierten Zeiten ausgeführt werden.

#### **Alle Programme werden nur noch als 64-Bit Version geliefert**

- Optimierter und erweiterter Freigabe-Dialog
- Optimierter und erweiterter Export-Dialog
- Optimierter und erweiterter Kopieren-Dialog
- Optimierter und erweiterter Massendatenimport
- Optimierter Import von Emails
- Optimierungen bei Notizen
- Erweiterungen und Optimierungen des internenn Nachrichtensystems
- Erweiterung und Integration zahlreicher Kundenwünsche
- **Verbesserung der Programmstabilität**

From: <https://wiki.speedy-pdm.de/>- **speedyPDM - Wiki**

Permanent link: **<https://wiki.speedy-pdm.de/doku.php?id=speedy:whatsnew:7.5>**

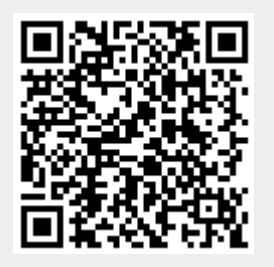

Last update: **2024/01/26 10:58**